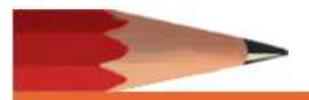

In accordance with IDEA, as part of The Special Education Annual Performance Report, each local education agencies (i.e. school district/charter school) is required to survey families on how they have facilitated family involvement in their child's education. Annually, usually around annual review time, we provide parents the opportunity to participate in the survey. To meet our required family involvement data collection, under our current circumstances, we are providing families the opportunity to complete the survey online. This guide will assist you with completing the family survey on line. If you need assistance in completing the online survey please contact\_\_\_\_\_\_\_\_\_\_\_\_\_\_\_\_\_\_\_\_\_\_ at\_\_\_\_\_\_\_\_\_\_\_\_\_\_\_ or IDEA Data & Research at 501-683-7219.

Surveys are confidential. Once you complete the survey and click submit it, your answers are in the State's databaseand cannot be accessed by the local education agency. Please answer honestly. Your answers help guide program improvement activities.

To complete survey go to https://arksped.k12.ar.us/applications/Surveys/

- 1) Select Family Outcomes Survey link from active survey list
- 2) Sign in by entering the:
	- a. User ID:
	- b. Password:
	- c. Click on: Sign In
- 3) Click on the survey needed:
	- a. School Age Family Outcomes Survey (English)
	- b. School Age Family Outcomes Survey (Spanish)

The survey will open on the screen. Please enter your child's demographic information. If the information is not available (like building code), it can be left blank. A screen shot is provided.

- **Building Code** 4) Enter the 3 digit Building Code:
- 5) Disability: Click arrow, choose ONLY students primary disability
- 6) Race/Ethnicity: Please select all that apply

□ Hispanic/Latino □ American Indian/Alaskan Native □ Asian □ Black □ Native Hawaiian/Pacific Islander □ White

7) For each statement, please select one of the choices. If an item does not apply toyour child, please select 'Not Applicable'.For example, Question 6 applies tostudents age 16 and older; therefore, if your child is not 16 or older 'Not Applicable' would be the correct answer.

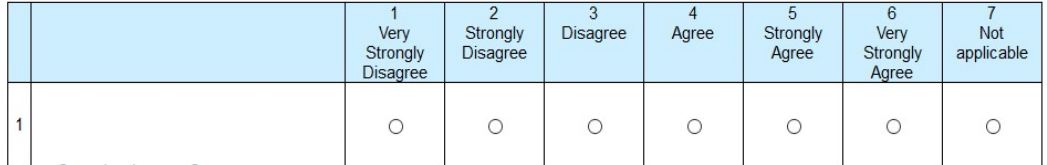

- 8) Click "Submit" to complete your survey
- 9) If you get a popup message,
	- a. please check the indicated question to see if your selection is marked
	- b. Click "Submit" again

Thank you for taking the time to complete the survey.

**Active Surveys Special Education Early Childhood Services Survey** Family Outcomes Survey - School Age & Early Childhood

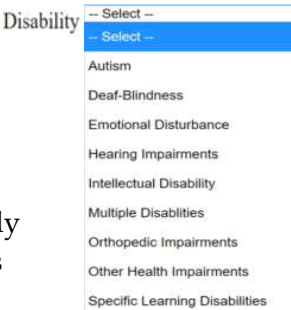

- Speech/Language Impairments
- Traumatic Brain Injury
- Visual Impairments